# **Récupération des prévisions météorologiques pour sites web**

Prévision-meteo.ch fournit gratuitement les données de prévisions issues de son site pour toutes les localités de Suisse, France et Belgique. Ces données peuvent être utilisées librement si les conditions suivantes sont respectées.

## **Conditions d'utilisation**

- Utilisation autorisée sur tout site web ne proposant pas de contenu pour adultes, de contenu illicite ou contraire à la morale.
- Un lien menant vers le site **www.prevision-meteo.ch** ou l'un de ses contenus est demandé sur le site utilisant les données.

## **Méthodes de récupération des données**

**1. HTML – iframe**

Méthode de récupération la plus facile.

# **Récupération des données**

Les vignettes peuvent être récupérées dans deux formats différents. Un format horizontal ou un format carré. Ceci doit être fait sur la page de récupération des données.

# **Affichage des prévisions**

L'affichage des prévisions sur votre site se fait par un simple copier/coller à l'emplacement désiré du code récupéré précédemment.

# **Personnalisation de l'affichage**

Les couleurs des vignettes peuvent être personnalisées afin de correspondre au mieux au design de votre site web.

Vous pouvez changer comme bon vous semble les paramètres suivants :

- Couleur du fond
- Couleur des textes principaux
- Couleur des températures minimales
- Couleur des températures maximales

Les couleurs des vignettes peuvent être personnalisées afin de correspondre au mieux au design de votre site web.

Pour personnaliser l'affichage il suffit d'ajouter à la suite de l'url récupérée les paramètres comme sur l'exemple suivant :

http://www.previsionmeteo.ch/services/html/paris/horizontal**?bg=ff0000&txtcol=F2F2F2&tmpmin=fff000&tmpmax=378ADF**

# Les couleurs doivent être indiquées au format hexadécimal.

## **Liste des paramètres**

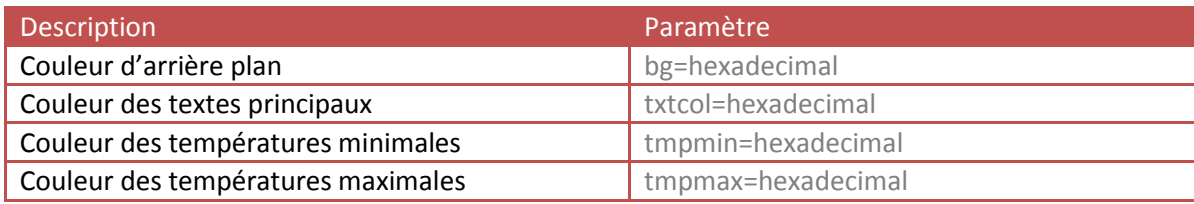

## **Exemples**

Encart météo pour la ville de paris, horizontal avec les couleurs modifiées

<div style="width:510px;color:#000;border:1px solid #F2F2F2;">

<iframe height="85" frameborder="0" width="510" scrolling="no" src="http://www.prevision-

meteo.ch/services/html/paris/horizontal ?bg=ff0000&txtcol=F2F2F2&tmpmin=fff000&tmpmax=378ADF " allowtransparency="true"></iframe>

<a style="text-decoration:none;font-size:0.75em;" title="Détail des prévisions pour Paris"

href="http://www.prevision-meteo.ch/meteo/localite/paris">Prévisions complètes pour Paris</a>  $\langle$ div $>$ 

## **2. JSON**

Les données fournies par www.prevision-meteo.ch peuvent être récupérées au format JSON.

#### **Configuration minimale**

Les conditions requises sont de posséder un serveur muni de PHP 5.2.1 et supérieur afin de supporter les fonctions *json\_decode()* et *file\_get\_contents()*.

#### **Récupération des données**

La récupération des données se fait simplement de la manière suivante. Cette manière de procéder vous retournera des objets.

Pour retourner les données sous forme de tableau associatif veuillez ajouter TRUE comme deuxième condition de json\_decode(\$json, true) ;

\$json = file\_get\_contents('CHEMIN\_VERS\_FICHIER\_JSON');  $$json = json decode(Sjson);$ 

#### CHEMIN\_VERS\_FICHIER\_JSON correspond à :

http://www.prevision-meteo.ch/services/json/**[nom\_ville][lat=xx.xxxlng=yy.yyy]**

- **Nom\_ville** correspond au nom de la localité pour laquelle récupérer les prévisions. Le nom de la localité peut être récupéré sur la page www.prevision-meteo.ch/services Par exemple : www.prevision-meteo.ch/services/paris
- **Lat=xx.xxxlng=yy.yyy** correspond à la latitude et à la longitude du point pour lequel récupérer les prévisions. Par exemple: www.prevision-meteo.ch/services/lat=45.32lng=8.54

# **Affichage des données**

Si vous avez converti le fichier JSON sous forme d'objets les données doivent être affichées de cette manière.

echo \$json->city info->name;

## Si le fichier JSON est retourné sous forme de tableau associatif

echo \$json['city\_info']['name'];

# **Liste des paramètres retournés par le flux JSON**

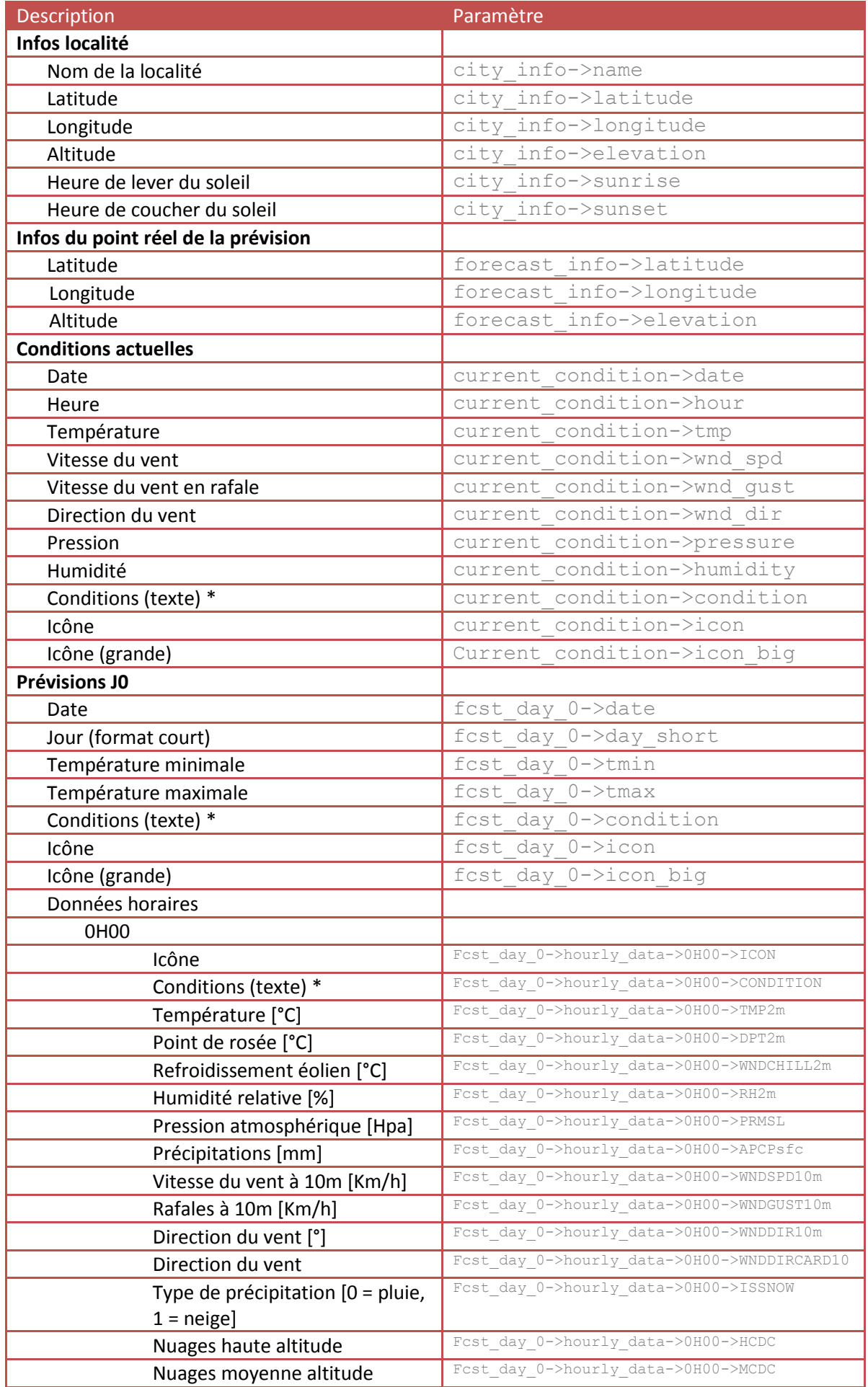

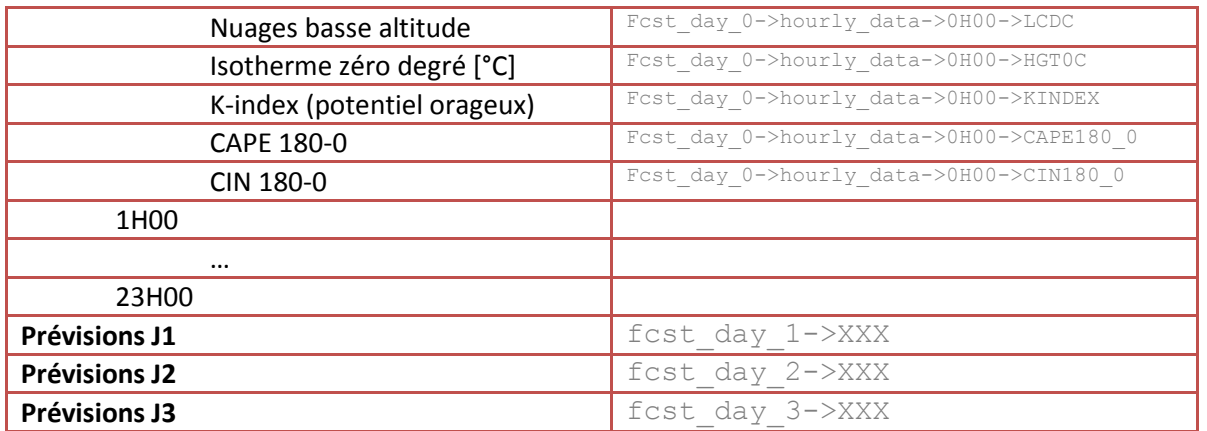

## **\* Conditions de temps possibles**

- Ensoleillé
- Nuit claire
- Ciel voilé
- Nuit légèrement voilée
- Faibles passages nuageux
- Nuit bien dégagée
- Brouillard
- Stratus
- Stratus se dissipant
- Nuit claire et stratus
- Eclaircies
- Nuit nuageuse
- Faiblement nuageux
- Fortement nuageux
- Averses de pluie faible
- Nuit avec averses
- Averses de pluie modérée
- Averses de pluie forte
- Couvert avec averses
- Pluie faible
- Pluie forte
- · Pluie modérée
- Développement nuageux
- Nuit avec développement nuageux
- Faiblement orageux
- Nuit faiblement orageuse
- Orage modéré
- Fortement orageux
- Averses de neige faible
- Nuit avec averses de neige faible
- Neige faible
- Neige modérée
- Neige forte
- Pluie et neige mêlée faible
- Pluie et neige mêlée modérée
- Pluie et neige mêlée forte

## **Exemples**

## Afficher l'icône du temps actuel

```
<img src="<?php echo $json->current_condition->icon; ?>" width="45" 
height="45" />
```
## Encart avec nom de la localité, jours et icône. Notez que la mise en page doit être effectuée avec du CSS qui n'est pas inclus dans cet exemple.

<div id="widget\_1">

<h1><?php echo \$json->city\_info->name; ?></h1>

```
\langle 11| \rangle
```
 <li><span><?php echo \$json->fcst\_day\_0->day\_short; ?></span><img src="<?php echo \$json->fcst\_day\_0->icon; ?>" width="45" height="45" /></li>

 <li><span><?php echo \$json->fcst\_day\_1->day\_short; ?></span><img src="<?php echo \$json->fcst\_day\_0->icon; ?>" width="45" height="45" /></li>

 <li><span><?php echo \$json->fcst\_day\_2->day\_short; ?></span><img src="<?php echo \$json->fcst\_day\_2->icon; ?>" width="45" height="45" /></li>

 $\langle$ /ul $\rangle$  $<$ /div>